<<iOS App

 $<<$ iOS App

- 13 ISBN 9787115296474
- 10 ISBN 7115296472

出版时间:2012-12

Shawn Welch

页数:246

字数:231000

PDF

http://www.tushu007.com

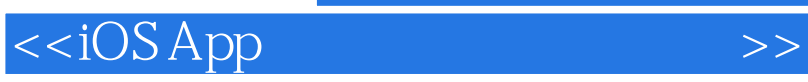

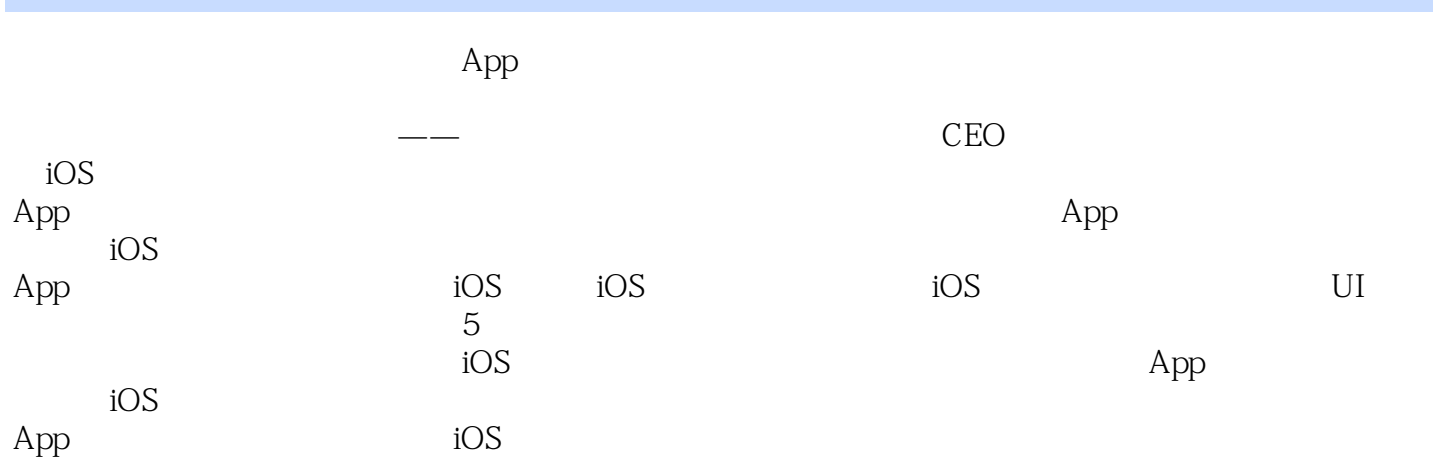

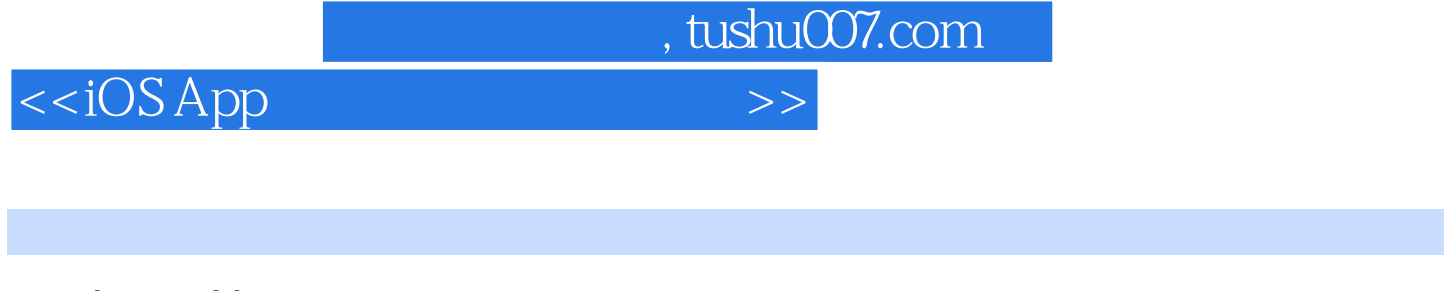

Shawn Welch<br>2007 iP iPhone iOS<br>Kelby iOS  $Kelby$ 线培训网站Kelbytraining.com以及年度会议(如Photoshop

World

<<iOS App

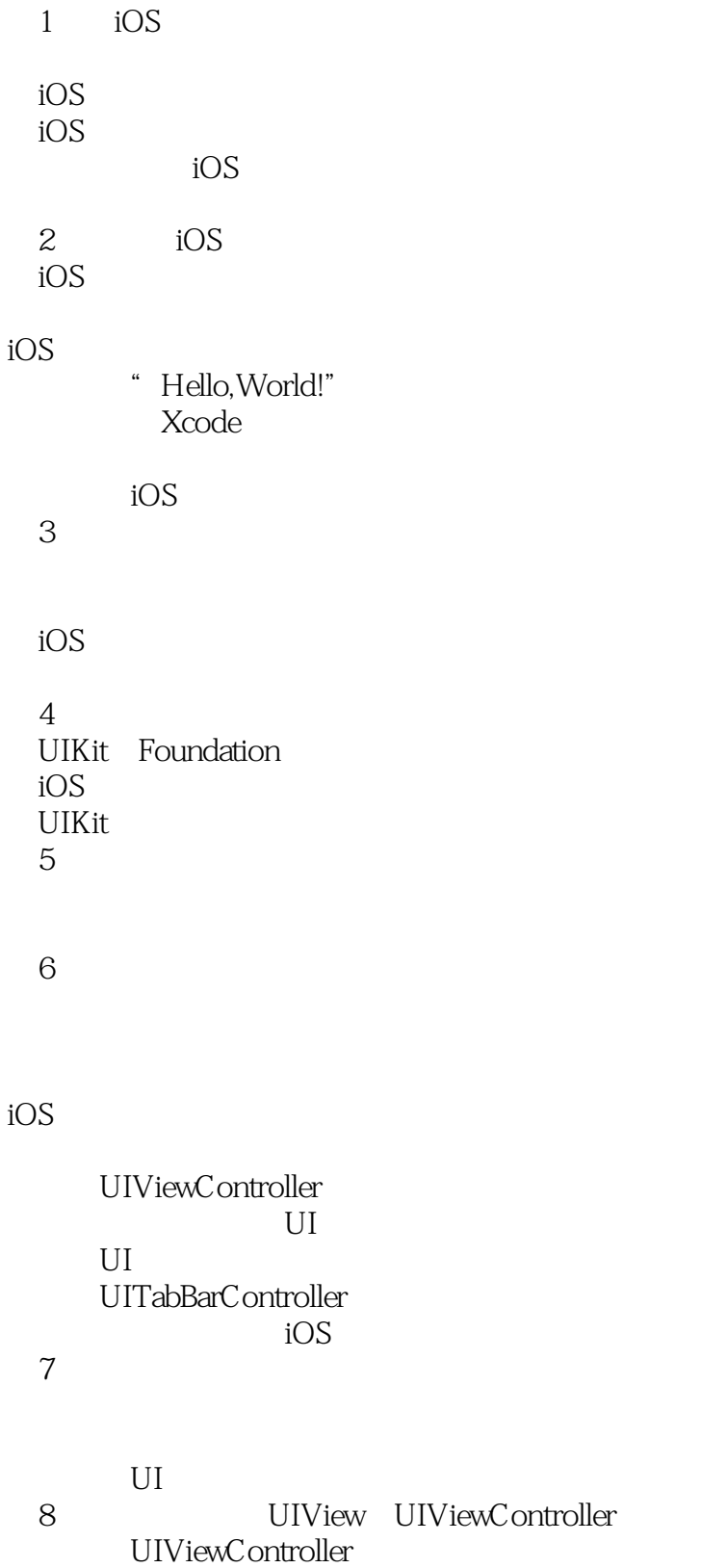

UIView

## , tushu007.com

## <<iOS App</r> >>>>>>>

第9章 创建自定义表视图 UITableViewController UITableView

## iOS

iOS UI

UI 10 iOS UIKit UIView

11 iOS Core Animation Core Animation Core Animation

## 3D iOS

CountdownViewController

 $12$  iOS

UIKit

13<sup>d</sup> iOS UIView

iOS

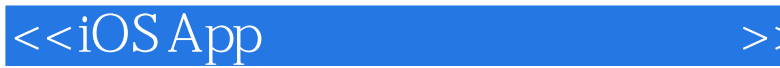

1 UllinterfaceOrientationLeft UIlnterfaceOrientationRight isLandscape <br>YES UlInterfaceOrientationPortrait UIInterfaceOrientationPortraitUp sideDown isLandscape NO extending the extending of the isportrait is a signal standard islandscape is  $\frac{1}{2}$ **NES** UIInterfaceOrientationIsLandscape orientation 这样的话,如果方向是横屏,将会返回布尔值YES,否则这个函数将返回NO。 iOS坐标系统 在iPad和iPhone 4推出之前,iOS UI设计师只需要关注一种屏幕分辨率。 因为所有的iOS设备都运行在相同的基础硬件上,设计师知道所有的应用程序将显示在320像素X480像 iPad iPhone 4 retina and iOS UI iPhone iPhone 4 retina iPad 9.7  $UI$ iPhone4 Retina iOS 4.0  $\sum_{i=1}^{n}$  iOS  $x \rightarrow y$  $iOS$  $iOS$  0,0  $i$ Pad  $i$ OS 4.0  $i$ Phone  $\overline{a}$  iOS and  $\overline{b}$  and  $\overline{b}$   $iOS 40$  320×480  $iOS$  320 $\times$  480  $\overline{S}$  10S 4.0,  $\overline{S}$  4.0,  $\overline{S}$ 3.1 iPhone 4 iPhone iPhone 4

, tushu007.com  $<<$ iOS App $>>$  $Appo$  ${\rm App}$  $CEO$ Shawn Welch iOS App r r<br>App  $iOS$ iTunes App Store  $2012 \overline{10S}$  10S

能给大型软件企业和独立开发者一个如此充满机遇的舞台,除了iOS之外,再无其他平台可以做到。

 $App$ 

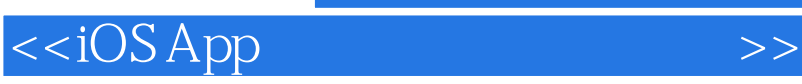

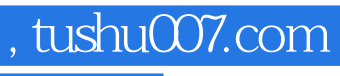

本站所提供下载的PDF图书仅提供预览和简介,请支持正版图书。

更多资源请访问:http://www.tushu007.com